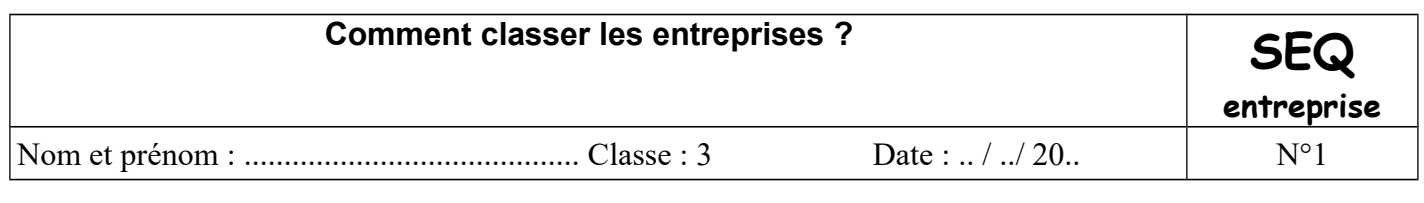

Domaine 5 du socle : représentation du monde et des activités humaines

*Problématique : Afin de préparer au mieux ton stage, tu dois te familiariser avec certaines notions. Tes recherches devraient t'y aider !* 

1/ Définis les 3 secteurs économiques suivants (ne pas recopier des phrases non comprises, donner des exemples)

#### **Secteur primaire :**

Exemples :

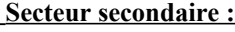

Exemples :

**Secteur tertiaire :**

Exemples :

### **2/ A quoi correspondent ces abréviations concernant la forme juridique des entreprises ?**

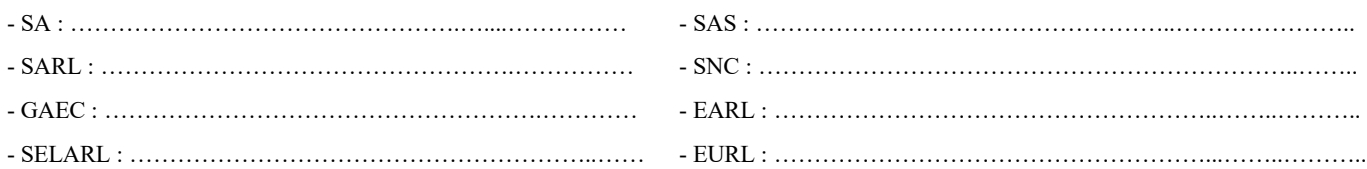

## **3/ Donne 2 autres formes juridiques possibles non citées ci-dessus :**

- …………………………………………………………………… - …………………………………………………………………….

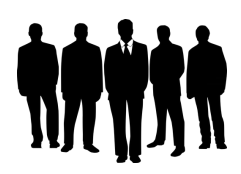

## **4/ Complète le tableau suivant à l'aide d'entreprises locales (tu peux t'aider par exemple du site Kompass).**

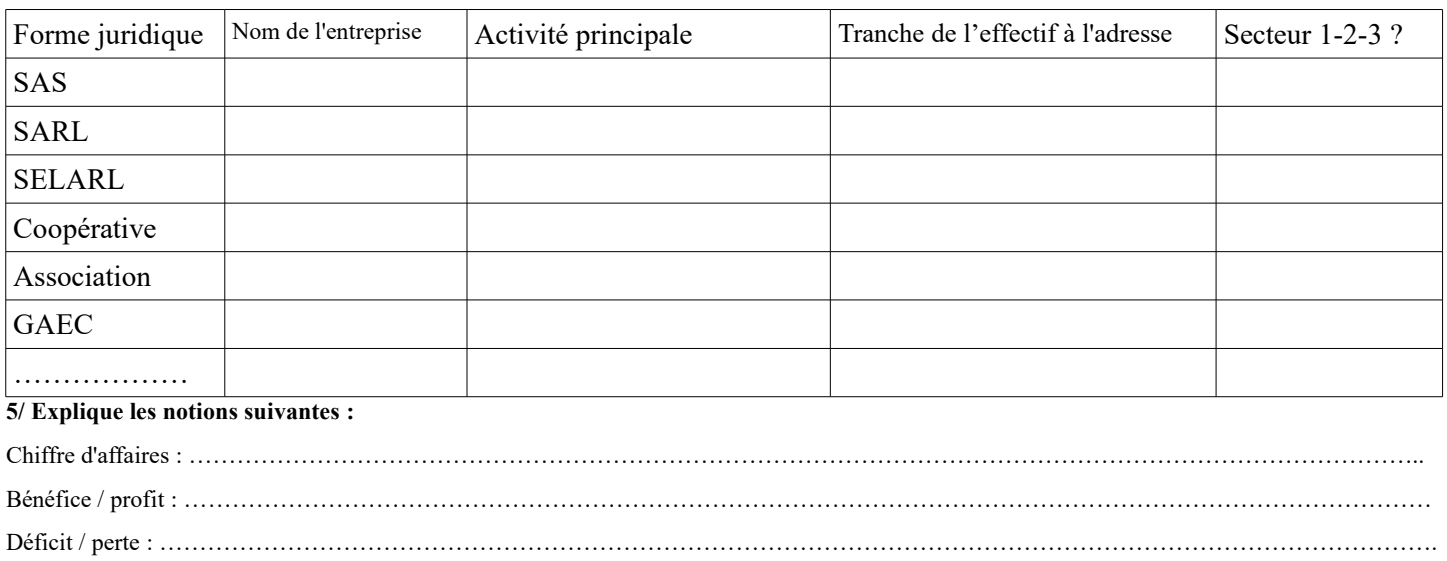

# *Collège Philippe Grenier/IC/Pontarlier*